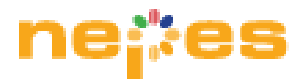

# NM500 Software Development Guide

C/C++ Wrapper API for Windows

Version 1.0.8

# **Contents**

- [1. Introduction](#page-3-0)
- [2. Set up Development Environment.](#page-4-0)
	- [2.1 Overview](#page-4-1)
	- [2.2 Set up development environment in Visual Studio 2017](#page-5-0)
	- [2.3 Getting started with Simple Example Project](#page-7-0)
- [3. NM500](#page-8-0) APIs
	- [3.1 GetDevices](#page-8-1)
	- [3.2 Connect](#page-8-2)
	- [3.3 GetNetworkInfo](#page-8-3)
	- [3.4 GetVersion](#page-9-0)
	- [3.5 GetNeuronCount](#page-9-1)
	- [3.6 Forget](#page-9-2)
	- [3.7 Reset](#page-10-0)
	- [3.8 SetNetworkType](#page-10-1)
	- [3.9 GetNetworkType](#page-10-2)
	- [3.10 GetNetworkStatus](#page-11-0)
	- [3.11 SetContext](#page-11-1)
	- [3.12 GetContext](#page-12-0)
	- [3.13 Learn](#page-12-1)
	- [3.14 Classify](#page-13-0)
	- [3.15 Read](#page-14-0)
	- [3.16 Write](#page-15-0)
	- [3.17 ReadNeuron](#page-15-1)
	- [3.18 ReadNeurons](#page-16-0)
	- [3.19 WriteNeurons](#page-17-0)
	- [3.20 PowerSave](#page-18-0)
- [4. Flash Memory APIs](#page-19-0)
	- [4.1 UpdateFirmware](#page-19-1)
- [5. Camera APIs](#page-20-0)
- [5.1 GetFrame](#page-20-1)
- [5.2 SetROI](#page-22-0)
- [6. NeuroMem Registers](#page-23-0)

# <span id="page-3-0"></span>1. Introduction

This document is intended to use with nepes NM500 Software Development Kit. The nepes NM500 Software Development Kit allows you to manage nepes NM500 neuromorphic chip and implement custom solutions by using libraries, utilities, and programming interfaces provided with the nepes NM500 Softwware Development Kit.

The nepes NM500 performs pattern recognition upon a knowledge model contructed with NeuroMem networks.

This document describes in detail how you can develop applications using the nepes NM500 Software Development Kit.

# <span id="page-4-0"></span>2. Set up Development Environment.

#### <span id="page-4-1"></span>2.1 Overview

This nepes NM500 Software Development Kit contains NeuroMemEngine and USB libraries for NM500 application boards. A developer can use this SDK to create application that access NM500 neural network, build a knowledge model, and make decisions based on pattern recognition.

The SDK library contains the following files and directories that are required for building applications. It is fully supported on the 32-bit and 64-bit.

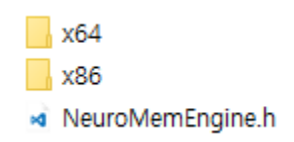

The included cy\*\* USB libraries can only be loaded and accessed locally by NeuroMemEngine library

**III** CyAPI.lib cyusbserial.dll **Bill** cyusbserial.lib NeuroMemEngine.dll **BB** NeuroMemEngine.lib

NeuroMemEngine library (DLL) is convenient high-level C++ wrappers.

## <span id="page-5-0"></span>2.2 Set up development environment in Visual Studio 2017

1) Set up the include directory. This is the directory that contains the header file "NeuroMemEngine.h", which describes the library interface.

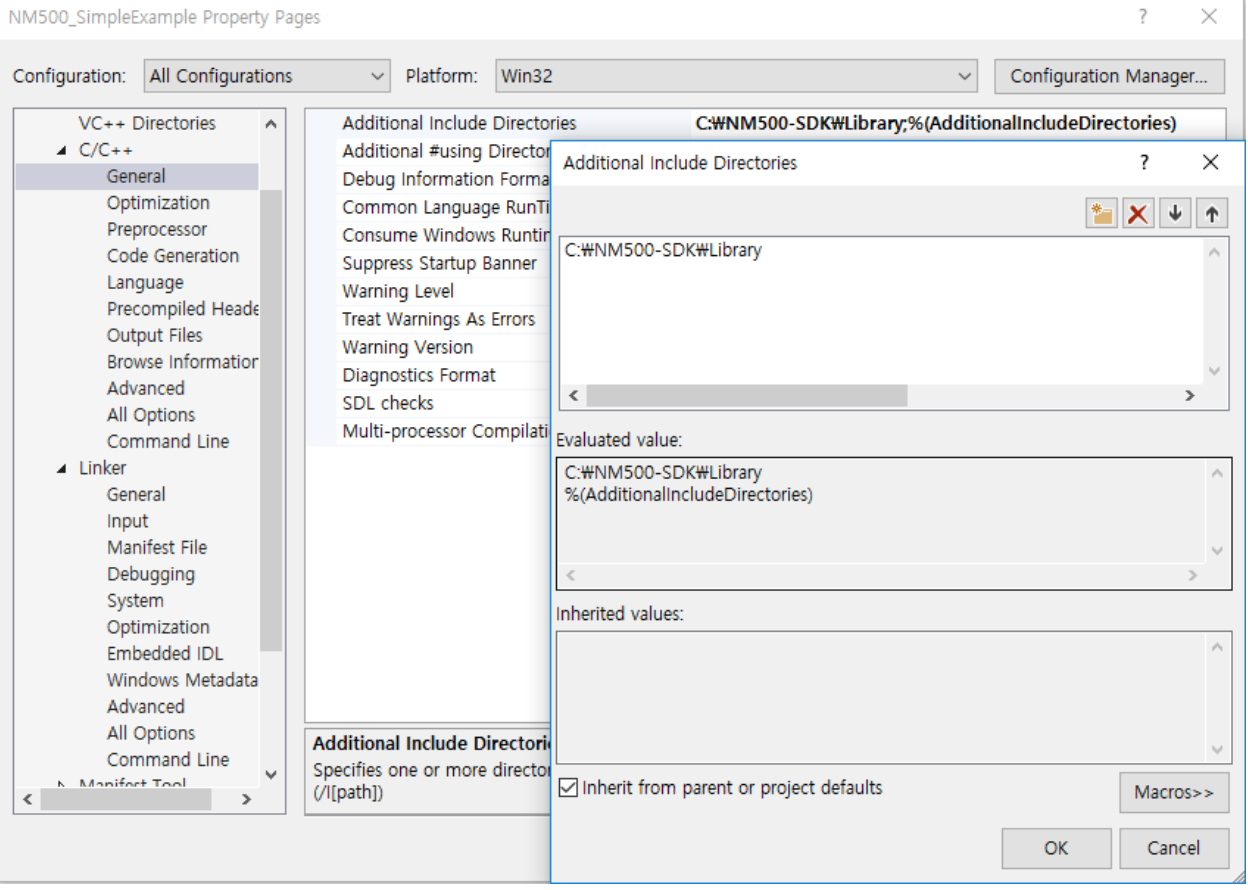

2) Set up the library directory. This is the directory that contains the library files The library directory of SDK is divided into two directories: x86(32-bit) and x64(64-bit).

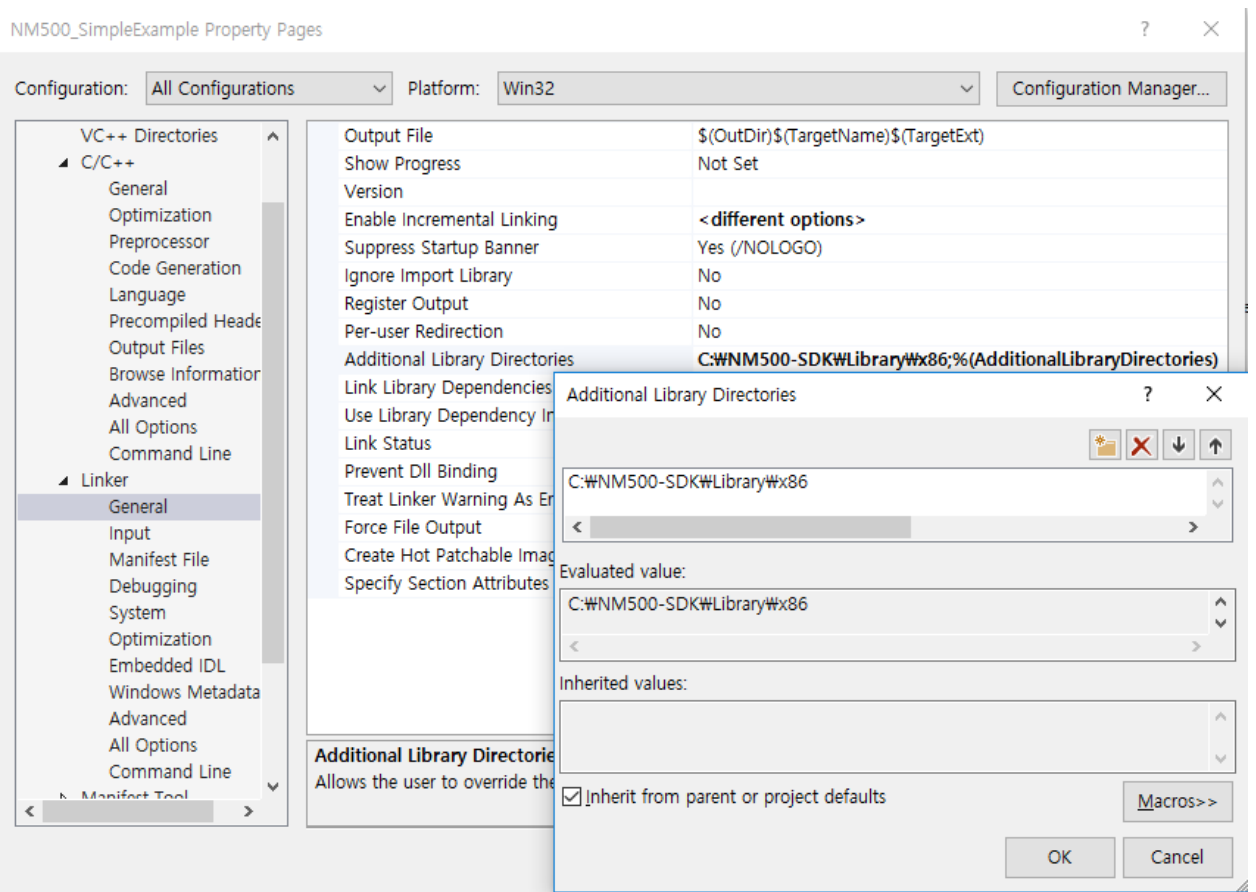

#### 3) Enter library filename "NeuroMemEngine.lib" in additional dependencies for the libraries to use:

 $\overline{?}$ 

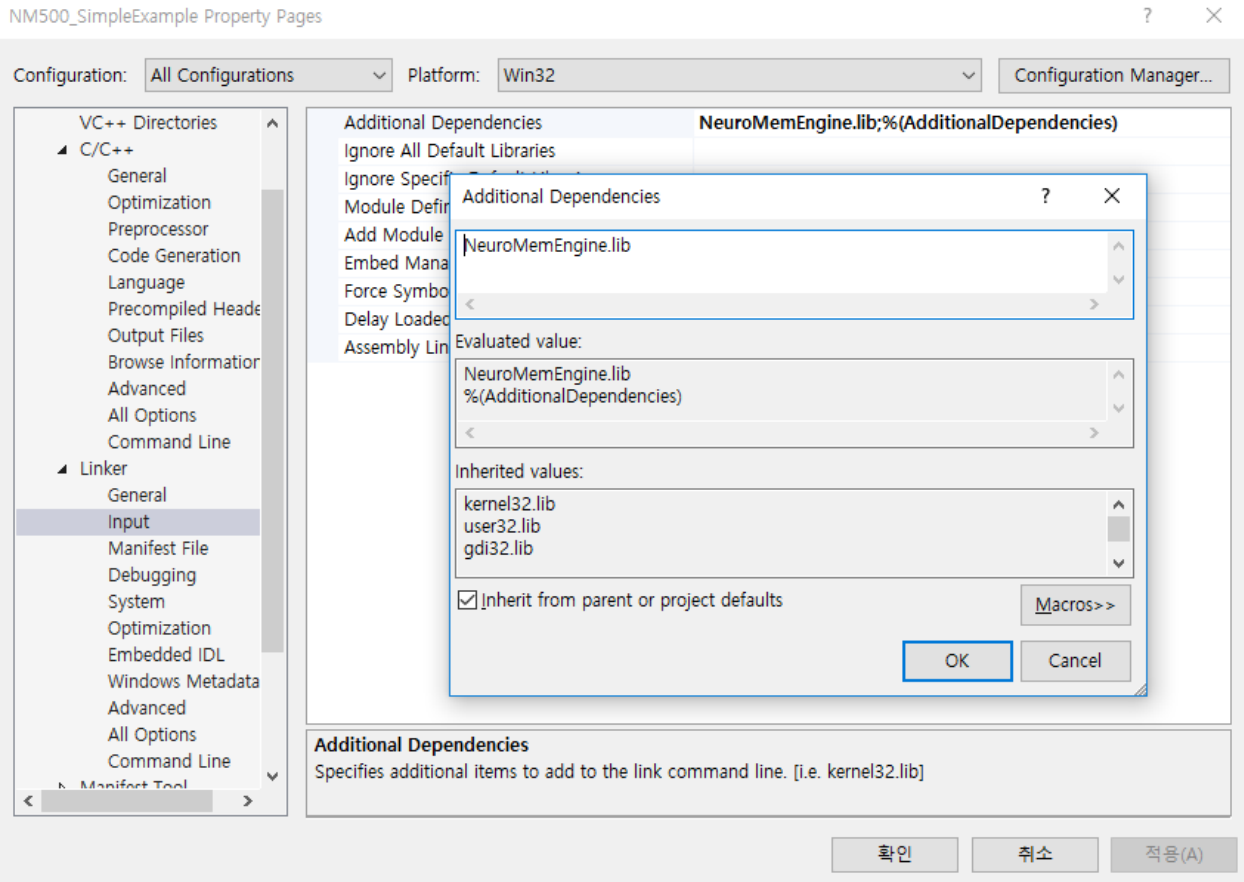

<span id="page-7-0"></span>2.3 Getting started with Simple Example Project

The NM500 SDK includes a project that is configured to build a simple read/write demo.

# <span id="page-8-0"></span>3. NM500 APIs

#### <span id="page-8-1"></span>3.1 GetDevices

The GetDevices function returns a list of the NM500 devices.

uint8\_t GetDevices(NeuroMemDevice \* devices, uint16\_t count)

## <span id="page-8-2"></span>3.2 Connect

The Connect function is used to open selected device and performs the initialization of the NM500. It will return NM\_ERROR\_INIT\_FAILED (100) if the NM500 is not properly initialized or selected device does not support the NM500.

```
uint16_t Connect(NeuroMemDevice * device)
```
## <span id="page-8-3"></span>3.3 GetNetworkInfo

The GetNetworkInfo function returns information about the NM500 neural network(NeuroMem) and device.

uint16\_t GetNetworkInfo(NeuroMemDevice \* device, NeuroMemNetworkInfo \* info)

The information is as follows;

.

- neuronMemorySize: the memory size of the neuron fixed at 256
- neuronSize: the total number of neurons on the NeuroMem network

• version: the version of the device firmware. Usually represented as X.Y

[Warning] This function performs the initialization of the NM500 to count the total number of neurons. Therefore, do not use this function during learning or recogition. This function is only useful if you want to check the overall network information at the beginning.

#### <span id="page-9-0"></span>3.4 GetVersion

The GetVersion function returns the version of the device firmware. Usually represented as X.Y

uint16 t GetVersion(NeuroMemDevice \* device)

## <span id="page-9-1"></span>3.5 GetNeuronCount

The GetNeuronCount function returns the number of neurons used on the NeuroMem network.

uint32\_t GetNeuronCount(NeuroMemDevice \* device)

The return value is the number of neurons actually used for learning, not the total number of neurons.

#### <span id="page-9-2"></span>3.6 Forget

The Forget function is used to clear all knowledge on the NeuroMem network.

uint16\_t Forget(NeuroMemDevice \* device)

It will only initialize the daisy-chain(index of neuron) on the NeuroMem network. In other words, It will not erase the memory data(stored weight memory) of the neuron. Therefore, the neuron memory data retrieved using readNeuron(s) function can contain the garbage data if you do not use maximum memory size of neuron as input vector size. (the maximum memory size of neuron is 256). However, it is faster than Reset function.

#### <span id="page-10-0"></span>3.7 Reset

The Reset function is used to clear all knowledge on the NeuroMem network.

uint16\_t Reset(NeuroMemDevice \* device)

It performs the initialization of all the NeuroMem network setting and stored weight momory data of neurons.

#### <span id="page-10-1"></span>3.8 SetNetworkType

The SetNetworkType function is used to set the NeuroMem network mode.

uint16\_t SetNetworkType(NeuroMemDevice \* device, uint16\_t type)

The NeuroMem supports 2 types of network mode: RBF and KNN network. The RBF network must be selected to build a knowledge model.

Parameters

- type
	- 0: RBF network mode, 1: KNN network mode

## <span id="page-10-2"></span>3.9 GetNetworkType

The GetNetworkType function returns information about current network mode. To change network mode is possible at any time during recognition(classification)

uint16\_t GetNetworkType(NeuroMemDevice \* device)

To change network mode is possible at any time during recognition(classification)

Returns

0: RBF network mode, 1: KNN network mode

#### <span id="page-11-0"></span>3.10 GetNetworkStatus

The GetNetworkStatus function returns information about the current status of the NeuroMem network.

uint16\_t GetNetworkStatus(NeuroMemDevice \* device, NeuroMemNetworkStatus \* status)

The information is as follows;

- networkType: the type of network mode: (0: RBF network mode, 1: KNN network mode)
- networkUsed: the number of neurons currently used
- context: the context ID that is currently used. It is same as global context ID
- norm: the type of norm (L1 or Lsup) that is currently used.

#### <span id="page-11-1"></span>3.11 SetContext

The SetContext function is used to configure the current(global) context attributes on the NeuroMem network.

uint16\_t SetContext(NeuroMemDevice \* device, NeuroMemContext \* context)

The parameters are as follows;

- context: the context ID that is used to split the NeuroMem network into subnetworks. The neurons can be associated to different contexts and their use can be enabled or disabled by selecting a context value
- norm: the type of norm (L1 or Lsup).
- minif(Minimum Influence Field): It represents minimum differences for dissimilarity judgement and it is used to control uncertain domain.
- maxif(Maximum Influence Field): it represents maximum differences for similarity judgement and it is used to adjust conservatism. The values range from 1 to 65535.

## <span id="page-12-0"></span>3.12 GetContext

The GetContext function returns information about the current context on the NeuroMem network

uint16\_t GetContext (NeuroMemDevice \* device, NeuroMemContext \* context)

The information is as follows;

- context: the context ID that is currently used. It is same as global context ID
- norm: the type of norm (L1 or Lsup) that is currently used.
- minif(Minimum Influence Field): It represents minimum differences for dissimilarity judgement and it is used to control uncertain domain. The default value is 2.
- maxif(Maximum Influence Field): it represents maximum differences for similarity judgement and it is used to adjust conservatism. The values range from 1 to 65535. The default value is 16384(0x4000)

#### <span id="page-12-1"></span>3.13 Learn

The Learn function is used to teach a neuron(s) with given vector on the NeuroMem network.

uint16\_t Learn(NeuroMemDevice \* device, NeuroMemLearnReq \* data)

When a neuron learns input vector, its context information is set to the value of the current(global) context. If neurons have been assigned with the same context, it says that they will be run with same conditions, such as MinIF, MaxIF and Norm method.

When a new neuron is assigned to learn input vector, the NM\_NCOUNT register value of the NM500 is incremented by one. If recognizable by existing neurons, new neurons are not allocated. Therefore, the NM\_NCOUNT register value of the NM500 will not be changed.

The request data for learning is as follow.

typedef struct \_NeuroMemLearnReq

uint8\_t vector[256]; uint16 t size; uint16\_t category; NeuroMemNetworkResult ns;

} NeuroMemLearnReq;

{

The value of NeuroMemNetworkResult variable represents the result status of the learning, and it is as follows.

- NM\_LEARN\_ALREADY\_KNOWN(0)
- NM\_LEARN\_SUCCESS(1)

## <span id="page-13-0"></span>3.14 Classify

The Classify function is used to identify to which of a set of categories input vector belongs.

#### uint16\_t Classify(NeuroMemDevice \* device, NeuroMemClassifyReq \* data)

The request parameters is as follows.

```
typedef struct _NeuroMemClassifyReq
```
{

uint8\_t vector[256]; uint16\_t size; uint16\_t k; NeuroMemNetworkResult status; uint16\_t matchedCount; uint16\_t degenerated[CLASSIFY\_MAX\_K]; uint16\_t distance[CLASSIFY\_MAX\_K]; uint16\_t category[CLASSIFY\_MAX\_K]; uint32\_t nid[CLASSIFY\_MAX\_K];

} NeuroMemClassifyReq;

The k parameter means that returns number of neurons matched. and the default value is 9. If network mode is RBF, it can be less than 9 (k).

The value of NeuroMemNetworkResult variable represents the result status of the classification(recognition), and it is as follows.

- NM\_CLASSIFY\_UNKNOWN (0): It cannot be classified into the learned model.
- NM\_CLASSIFY\_UNCERTAIN (4): It can be classified into the learned model, but it is judged to be one or more other categories and is unclear, and additional judgment is necessary.
- NM\_CLASSIFY\_IDENTIFIED (8): It can be clearly classified into the learned model.

## <span id="page-14-0"></span>3.15 Read

The Read function returns the value of the NM500 register specified.

#### <span id="page-15-0"></span>3.16 Write

The Write function is used to set the value of the NM500 register specified directly.

uint8\_t Write(NeuroMemDevice \* device, uint16\_t reg, uint16\_t data)

For the NM500 registers accessible, refer to [4. NeuroMem Register.](#page-23-0)

#### <span id="page-15-1"></span>3.17 ReadNeuron

The ReadNeuron function returns information about a neuron of specific ID.

```
uint16_t ReadNeuron(NeuroMemDevice * device, NeuroMemNeuron * neuron)
```
The information of each neuron is as the following. NID, NCR, CAT, AIF, MINIF, MODEL(vector: stored weight memory data of neuron)

```
typedef struct _NeuroMemNeuron
```
uint8\_t model[256]; uint16\_t size; uint16\_t ncr; uint16\_t aif; uint16\_t minif; uint16\_t cat; uint32\_t nid;

} NeuroMemNeuron;

{

If the length of the learned data is less than 256, you can specify the length of data to read through the size variable.

```
uint32_t nid = 2;
uint16_t vectorSize = 20; 
NeuroMemNeuron neuron;
neuron.nid = nid:neuron.size = vectorSize;
uint32 t neuronCount = 0;
neuronCount = NeuroMemEngine::ReadNeuron(device, &neuron);
printf("[Neuron] NID: %d\t NCR: %d\t CAT: %d\t AIF: %d\t MINIF: %d\n", neuron.nid, neuron.ncr,
neuron.cat, neuron.aif, neuron.minif);
for (int j = 0; j < neuron.size; j +) {
       printf("%d ", neuron.model[j]);
}
printf("\mathcal{W}n");
```
#### <span id="page-16-0"></span>3.18 ReadNeurons

The ReadNeurons function returns information about the knowledge model that is a list of all the neurons learned.

uint32\_t ReadNeurons(NeuroMemDevice \* device, NeuroMemNeuron \* neurons, uint32\_t count)

The following is an example of querying up to 10 neurons learned.

```
uint16_t vectorSize = 20;
NeuroMemNeuron neurons[10];
neurons[0].size = vectorSize;
uint32_t neuronCount = 10;
neuronCount = NeuroMemEngine::ReadNeurons(device, neurons, neuronCount);
for (int i = 0; i < neuronCount; i +) {
       printf("[Neuron] NID: %d\t NCR: %d\t CAT: %d\t AIF: %d\t MINIF: %d\n", neurons[i].nid,
```
neurons[i].ncr, neurons[i].cat, neurons[i].aif, neurons[i].minif);

```
for (int j = 0; j < neurons[i].size; j++) {
                   printf("%d ", neurons[i].model[j]);
         }
         printf("\mathcal{W}n");
}
```
#### <span id="page-17-0"></span>3.19 WriteNeurons

The WriteNeurons function is used to upload the knowledge model to NM500.

```
uint32_t WriteNeurons(NeuroMemDevice * device, NeuroMemNeuron * neurons, uint32_t count)
```
The following is an example of uploading the knowledge model after adding a dummy neuron.

// Read the number of the neurons committed. uint32\_t neuronCount = NeuroMemEngine::GetNeuronCount(device); cout << "neuron count in WriteNeuron: " << neuronCount << endl; neuronCount++; NeuroMemNeuron \* neurons = new NeuroMemNeuron[neuronCount];  $neurons[0].size = **vectors**ize;$ // Read the Knowledge Model (Neurons) NeuroMemEngine::ReadNeurons(device, neurons, neuronCount - 1);

// Add a dummy neuron at the end of the list. cout << "neuron count in WriteNeuron: " << neuronCount << endl; neurons[neuronCount - 1].nid = neuronCount; neurons[neuronCount - 1].ncr = neurons[neuronCount - 2].ncr; neurons[neuronCount - 1].cat = 3; neurons[neuronCount - 1].aif = 10; neurons[neuronCount - 1].minif = neurons[neuronCount - 2].minif; neurons[neuronCount - 1].size = vecterSize;

memset(neurons[neuronCount - 1].model, 0x00, 256);

```
neurons[neuronCount - 1].model[0] = 3;
neurons[neuronCount - 1].model[vecterSize - 1] = 2;
printf(">> write neurons %d\n", neuronCount);
neuronCount = NeuroMemEngine::WriteNeurons(device, neurons, neuronCount);
// Read neurons (3.18)
```
## <span id="page-18-0"></span>3.20 PowerSave

The PowerSave function is used to set the power mode of the NM500. It immediately changes to the power saving mode.

uint32\_t \_\_stdcall PowerSave(NeuroMemDevice \* device)

[Notice] It is recommended that you call PowerSave function during idle periods after using low-level functions such as the Read () and Write () functions.

# <span id="page-19-0"></span>4. Flash Memory APIs

This APIs is supported on certain application boards with flash memory capabilities.

#### <span id="page-19-1"></span>4.1 UpdateFirmware

The UpdateFirmware function is used to upgrade firmware on application board.

uint32\_t \_\_stdcall UpdateFirmware(NeuroMemDevice \* device, const char \* path);

```
NeuroMemDevice * target = &ds[0];
uint16_t result = NeuroMemEngine::UpdateFirmware(target, "new_version.bit");
if (result == 0) {
        printf("\nCompleted ... Please Reconnect The Device again");
} 
else {
       printf("\nFailed ... ");
}
```
## <span id="page-20-0"></span>5. Camera APIs

This APIs is supported on certain application boards with camera capabilities.

#### <span id="page-20-1"></span>5.1 GetFrame

The GetFrame function returns camera frame data. The Camera APIs is only supported on the Prodigy board and it supports only 1280 x 720 resolution and the format of the camera frame data is YUV422

```
uint32_t __stdcall GetFrame(NeuroMemDevice * device, DataCameraFrame * frame);
```
The return data for camera frame is as follow.

```
typedef struct _DataCameraFrame
{
        uint8_t * data;
        uint32_t offset;
        uint32_t size;
} DataCameraFrame;
```
The following is an example of converting YUV422 to BITmap (RGB888).

```
uint32_t size = width * height * 2;
uint32_t pages = size / 4;
int y0, y1, cb, cr;
int r, g, b;
int yuv422p = 0;
int index = 0;
int rgbIndex = 0;
for (int i = 0; i < pages; i + +) {
```

```
y0 = yuv[yuv422p++] & 0xFF;
cb = yuv[yuv422p++] & 0xFF;
y1 = yuv[yuv422p++] & 0xFF;
cr = yuv[yuv422p++] & 0xFF;
b = y0 + (1.370705 * (cr - 128));g = y0 - (0.698001 * (cb - 128)) - (0.337633 * (cr - 128));r = y0 + (1.732446 * (cb - 128));if (r > 255) r = 255;
if (g > 255) g = 255;
if (b > 255) b = 255;
if (r < 0) r = 0;
if (q < 0) q = 0;
if (b < 0) b = 0;
rgbValues[rgbIndex++] = r;
rgbValues[rgbIndex++] = q;rgbValues[rgbIndex++] = b;
b = y1 + (1.370705 * (cr - 128));g = y1 - (0.698001 * (cb - 128)) - (0.337633 * (cr - 128));r = y1 + (1.732446 * (cb - 128));if (r > 255) r = 255;
if (g > 255) g = 255;
if (b > 255) b = 255;
if (r < 0) r = 0;
if (g < 0) g = 0;if (b < 0) b = 0;
rgbValues[rgbIndex++] = r;rgbValues[rgbIndex++] = g;
rgbValues[rgbIndex++] = b;
```
}

## <span id="page-22-0"></span>5.2 SetROI

The SetROI function is used to set the ROI(Region of Interest) in camera resolution area.

uint32\_t \_\_stdcall SetROI(NeuroMemDevice \* device, uint16\_t x, uint16\_t y, uint16\_t width, uint16\_t height);

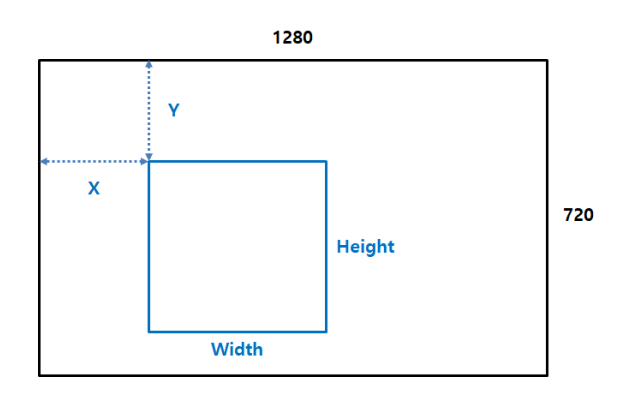

# <span id="page-23-0"></span>6. NeuroMem Registers

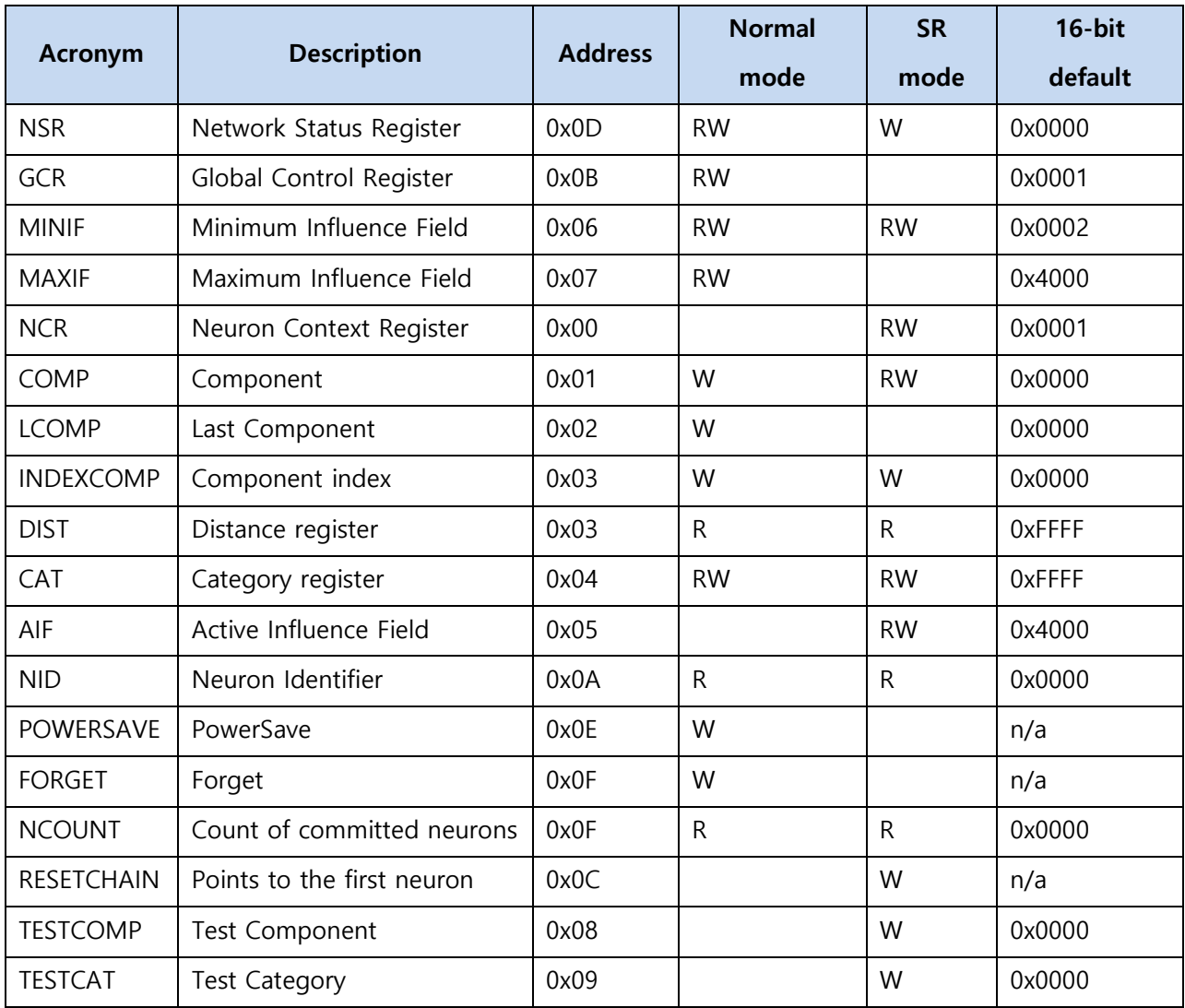